- - http://comizoa.co.kr/info/

- $\mathsf X$   $\mathsf A$   $\mathsf A$   $\mathsf$
- $*$  or the term in the term in the term in the term in the term in the term in the term in the term in the term in the term in the term in the term in the term in the term in the term in the term in the term in the term i
- 
- 1 **현재 동작상태 확인**

2 **서보팩 앞단 케이블 크로스 교체 동작상태 확인**

서보演 안전 사람들은 사람들 변경 사람들이 이 사람들이 사람들이 사람들이 사람들이 있다.

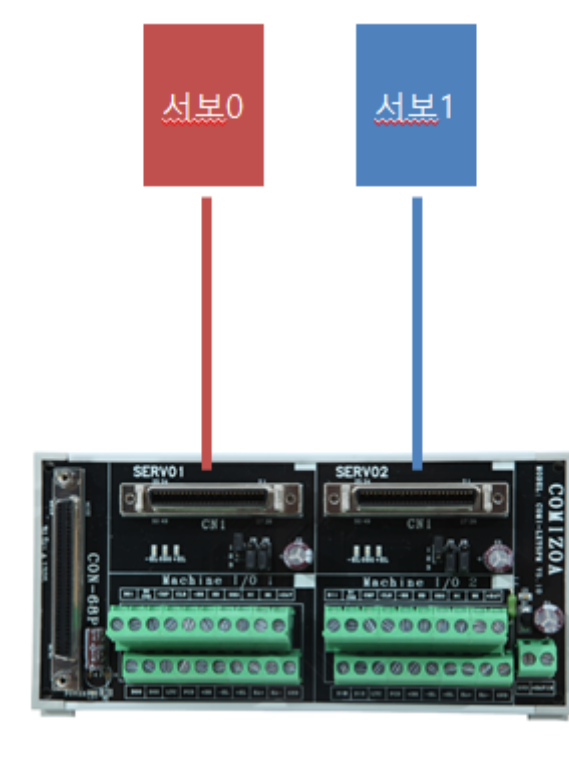

 $\sim$  0  $\sim$  1

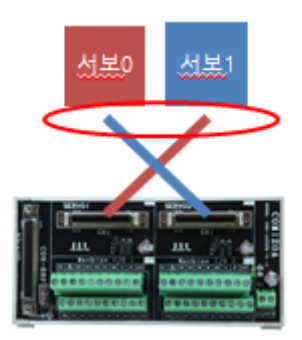

3 **터미널 단 케이블 크로스 교체 동작상태 확인**

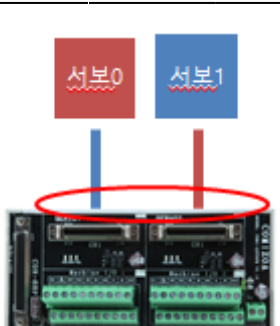

## $1 \sim 3$  , the set of the set of the set of the set of the set of the set of the set of the set of the set of the set of the set of the set of the set of the set of the set of the set of the set of the set of the set of th

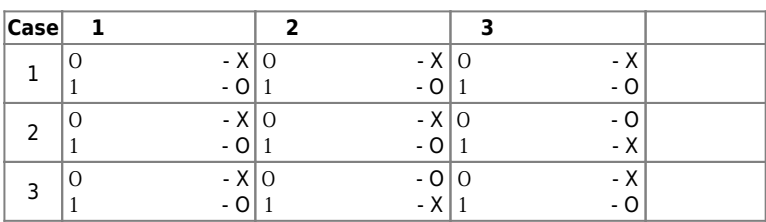

터미널단에 연결된 케이블을 변경해보고 동작을 확인합니다.

4 **간단한 확인 방법**

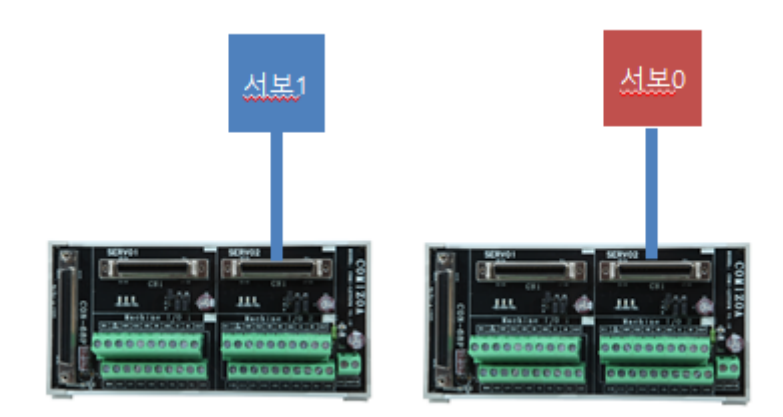

 $1$ 

 $\bullet$ 

From: <http://comizoa.co.kr/info/> - **-**

Permanent link: **[http://comizoa.co.kr/info/faq:hw:motion:00\\_cross\\_check](http://comizoa.co.kr/info/faq:hw:motion:00_cross_check)** Last update: **2021/07/14 13:40**

- - http://comizoa.co.kr/info/

- - http://comizoa.co.kr/info/